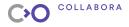

## **Apertis** FOSS GNU/Linux OS for embedded

**Denis Pynkin** 

## Collabora

Aug 23, 2019

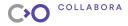

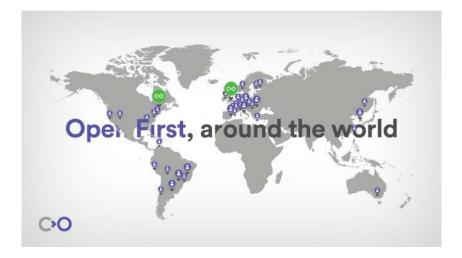

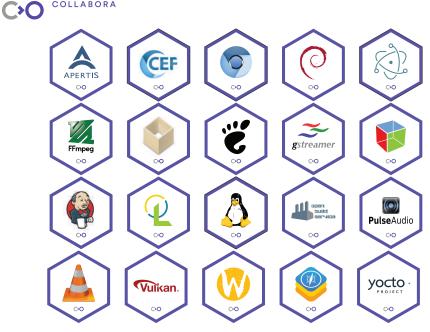

COLLABORA

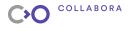

## **Presentation Outline**

#### Apertis

Core components libostree Booting Update manage

Build infrastructure Debos CI for OSTree

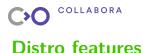

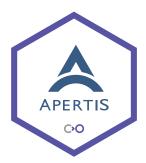

- Aimed for automotive embedded
- Ubuntu Debian derivative\*
- AppArmor LSM
- OSTree-based images
- Updates & rollbacks out-of-box\*
- GPLv3-free core\*
- Open & free CI
- SDK for apps developers
  - \* Work in progress

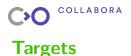

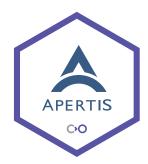

#### Architecture:

 x86\_64 Minnowboard, Qemu

arm64 Renesas R-Car

armhf i.MX6 SabreLite

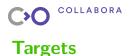

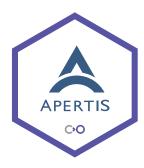

#### **Output:**

- Packages
- Rootfs
  - System
  - Development
- OSTree repo

#### Images

- 🕨 minimal
- target
- SDK

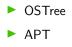

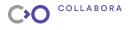

## **Presentation Outline**

Apertis

#### Core components

libostree Booting Update manager

Build infrastructure Debos CI for OSTree

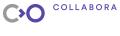

### libostree

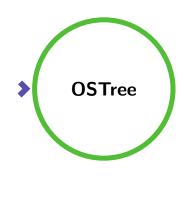

- Management library
- Numerous OSes and variants
- Atomic versions switch
- Stateless root filesystem
- Git-like system updates
- Multiple upgrade sources
- Reliable updates and rollbacks
- OTA & offline updates
- Disk efficient: deduplication and hard links
- Operates at the filesystem layer

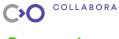

## System boot

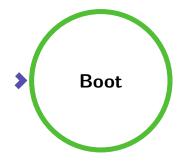

 Bootloaders (+rollback)
 U-Boot
 UEFI
 Linux kernel
 Initrd (+ostree)

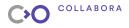

## Apertis update manager

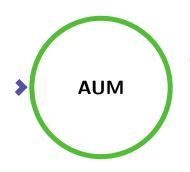

- Update service
- CLI utility

#### Tasks:

- Offline updates
- OTA updates
- Validation of updates
- Rollback support
- Signature validation<sup>1</sup>

<sup>1</sup> Work in progress

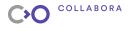

## **Presentation Outline**

Apertis

Core components libostree Booting Update manager

#### **Build infrastructure**

Debos CI for OSTree

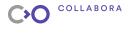

## Image builder

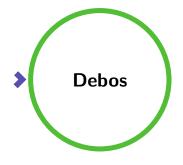

- Easy to start
- Human-friendly 'yaml' recipe
- Simple actions
- Loosely coupled actions
- ► No 'root' privileges
- libostree integration
- External build environment (docker)

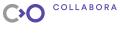

## Actions

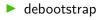

- 🕨 apt
- download
- overlay

- run
  raw
  pack
  unpack
- image-partition
- filesystem-deploy
- ostree-commit
- ostree-deploy

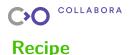

#### YAML + golang text template

Header # Declare variable 'Var' {{ \$Var := "Value" }} # Header architecture: arm64 Actions list actions: - action: ActionName1 property1: true - action: ActionName2 property2: {{\$Var}}

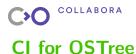

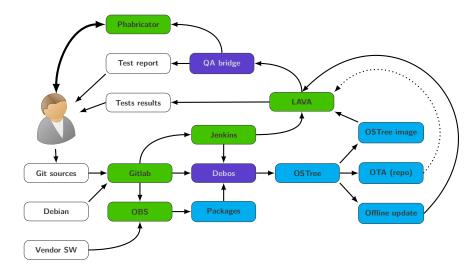

# Thanks! Q & A

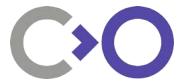

We are hiring! ;)

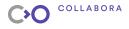

## Appendix: Useful links

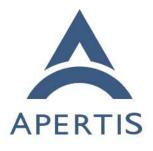

Open First

- Apertis: https://apertis.org
- Design documentation: https://designs.apertis.org
- Images recipes: https://gitlab.apertis.org/ infrastructure/ apertis-image-recipes
- Images for download: https://images.apertis.org/

Debos:

https://github.com/go-debos/debos

libostree:

https://ostree.readthedocs.io